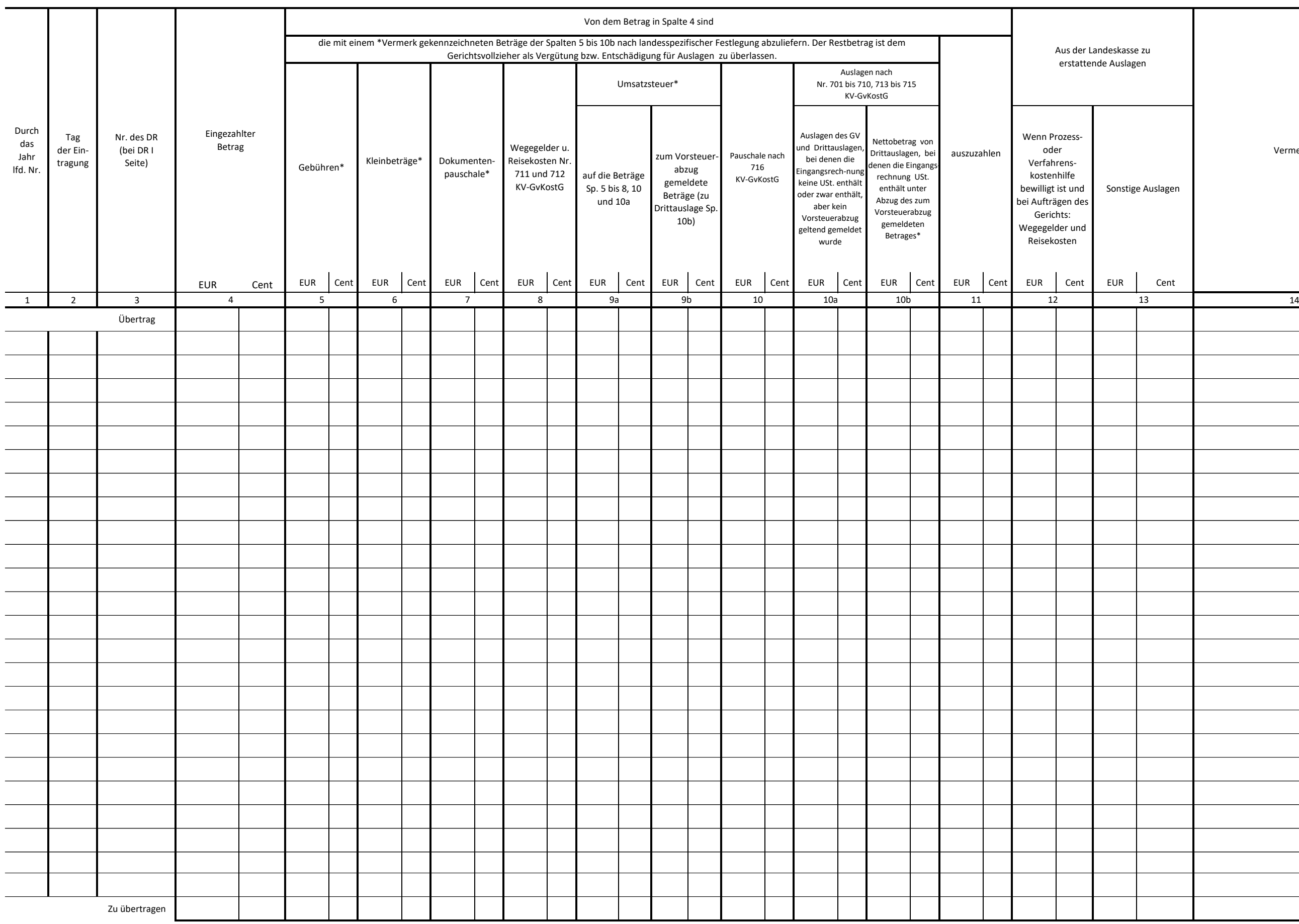

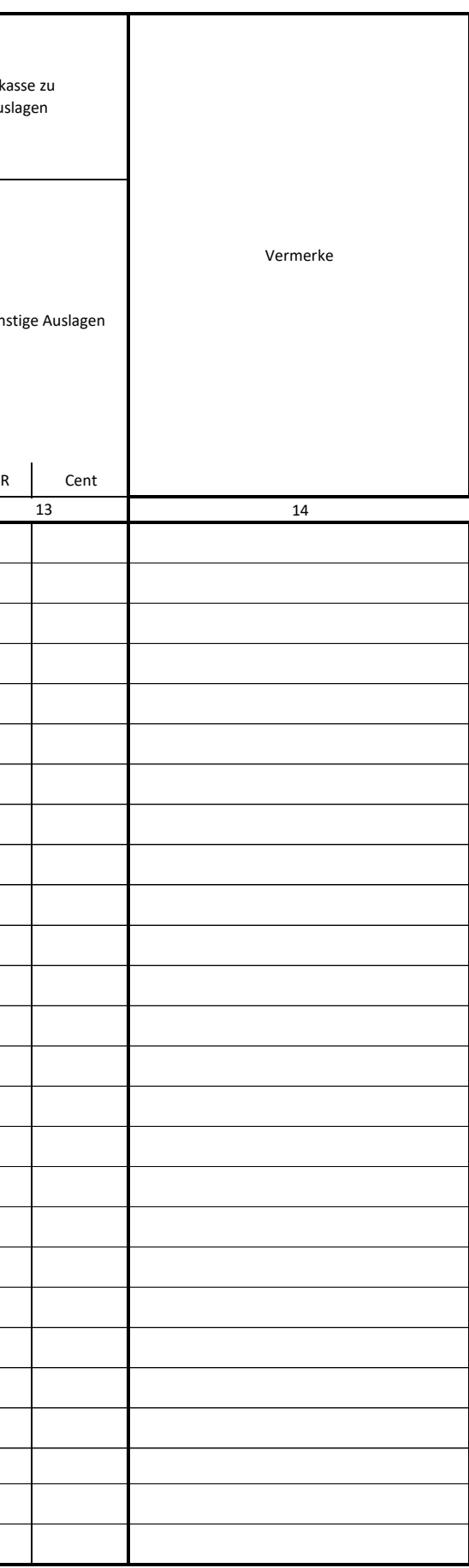

GV 4 Kassenbuch II: Verwendete Einnahmen (§ 49 GVO)

**Amtsgericht** Vierteljahr 20

Ober-Gerichtsvollzieh-er/-in

## **Kassenbuch II**

**Verwendete Einnahmen** 

Dieses Kassenbuch enthält einschließlich des Titelblattes

\_\_\_\_\_\_\_\_\_\_\_\_\_(i. B.:\_\_\_\_\_\_\_\_\_\_\_\_\_\_\_\_\_\_\_\_\_\_\_\_\_\_

) Blätter,  $\overline{d}$ ie mit einer — amtlich angesiegelten — mit Trockenstempel befestigten - Schnur durchzogen sind\*).

\_\_\_\_\_\_\_\_\_\_\_\_\_\_\_\_\_\_\_\_, den \_\_\_\_\_\_\_\_\_\_\_\_\_\_\_\_\_\_\_ D. Geschäftsleiter/in des Amtsgerichts

\_\_\_\_\_\_\_\_\_\_\_\_\_\_\_\_\_\_\_\_\_\_\_\_\_\_\_\_\_\_ (Unterschrift und Amtsbezeichnung)

 $\overline{\phantom{a}}$ \*) Bei Büchern, die in einen festen Einband gebunden und beschnitten sind, sind die Worte von "die" bis "sind" zu streichen.

## Anleitung

- 1. Einzutragen sind alle Einnahmen im baren und unbaren Zahlungsverkehr, die binnen drei Tagen verwendet werden können, sowie Vorschüsse nach § 4 Abs. 3 in Verbindung mit § 3 Abs. 4 Satz 2 und 3 GvKostG; Scheckbeträge sind - unter Kennzeichnung der Zahlungsart in Spalte 14 - in die Spalten 4 und 11 einzutragen, wenn der Scheck an die/den Gläubigerin/Gläubiger weitergeleitet wird (§ 60 Abs. 5 Satz 5 GVGA); andere Scheckbeträge sind erst nach Einlösung des Schecks durch die/den GV'in/GV einzutragen. Bei der Übernahme der Beträge aus dem KB I ist die Anleitung 1 zum KB I zu beachten.
- 2. Die Spalten 1 bis 4 sind unverzüglich nach Eingang der Zahlung, bei Zahlungen, die in Abwesenheit der/des GV'in/GV oder an die/den GV'in/GV außerhalb des Geschäftszimmers geleistet werden, unverzüglich nach ihrer/seiner Rückkehr auszufüllen. In Spalte 3 ist auch das Jahr zu vermerken, wenn ein anderes als das laufende in Frage kommt.
- 3. In Spalte 4 ist der Gesamtbetrag der Zahlung in einer Summe einzutragen, auch wenn er mehreren Empfängerinnen/Empfängern zusteht.

Kommen mehrere Dienstregisternummern in Frage, so sind sie in Spalte 3 und die in den einzelnen Sachen verwendeten Teilbeträge in den Spalten 5 bis 11 je auf einer besonderen Zeile einzutragen.

- 4. Die Spalten 5 bis 11 sind spätestens am dritten Tag nach dem Zahlungseingang auszufüllen. Unverzüglich nach einer Buchung in Spalte 11 ist der Überweisungsauftrag auszuschreiben oder die Barzahlung auszuführen.
- 5. In den Spalten 5 bis 10b sind alle eingegangenen Beträge nachzuweisen. Die (ggf. auch in Teilen) abzuliefernden Beträge sind nach landesspezifischer Vorgabe mit einem \*-Vermerk gekennzeichnet. Beträge, die nicht mit einem \*-Vermerk gekennzeichnet sind, werden der/dem GV'in/GV nach den geltenden landesrechtlichen Bestimmungen überlassen. Die der/dem GV'in/GV zustehenden Anteile an Gebühren und ggf. Dokumentenpauschalen sind in den Spalten 5 und 7 nicht abzuziehen.
- 6. In den Spalten 9a und 9b sowie 10a und 10b sind die Auslagen nach Nrn. 701 bis 710, 713 bis 715 und 717 KV-GvKostG einzustellen. Dabei ist zu beachten: Sofern ein Vorsteuerabzug (einzeln oder pauschaliert) gemeldet wurde, ist der zum Vorsteuerabzug gemeldete Betrag in Spalte 9b und der Restbetrag – also der Betrag der Drittrechnung abzüglich des gemeldeten Vorsteuerbetrages - in die Spalte 10b einzustellen. Handelt es sich um sonstige Auslagen der/des GV'in/GV oder um Drittauslagen, bei denen die Eingangsrechnung keine offen ausgewiesene Umsatzsteuer enthält, oder zwar enthält, aber kein Vorsteuerabzug gemeldet wurde, ist der Betrag der Auslage in voller Höhe in die Spalte 10a einzustellen. Die auf umsatzsteuerpflichtige Dienstgeschäfte entfallende Umsatzsteuer (auf die Beträge Spalten 5 bis 8, 10 und 10a) ist in Spalte 9a anzugeben. Die Spalten 5 bis 11 sind spätestens am dritten Tag nach dem Zahlungseingang auszufüllen. Unverzüglich nach einer Buchung in Spalte 11 ist der Überweisungsauftrag auszuschreiben oder die Barzahlung auszuführen.
- 7. In Spalte 11 sind alle Zahlungen an die Parteien oder an Dritte einschließlich der Hinterlegungen und der Rückzahlung von Vorschüssen und Überschüssen darzustellen. Auszahlungen, die im Zusammenhang mit Auslagen der/des GV'in/GV stehen, sind jedoch hier nicht darzustellen; insoweit bleibt es bei der Buchung in den Spalten 9b, 10a und 10b.
- 8. In Spalte 12 und 13 sind hinsichtlich der im DR II verzeichneten Aufträge die nach § 7 Abs. 3 GVO aus der Landeskasse zu erstattenden Auslagen - allerdings ohne die in § 7 Abs. 2 Satz 2 GVO genannten - zu vermerken. Dabei sind nur die Spalten 1 bis 3, 12 und 13 auszufüllen. In den Sonderakten sind die Nummer des KB II und die nach dem GVKostG entstandenen Kosten in voller Höhe zu vermerken. Dort sind auch die Vermerke nach Nummer 6 Abs. 5 DB-GVKostG zu fertigen. Gehen solche Kosten nachträglich ein, so sind sie unter einer neuen laufenden Nummer des KB II zu buchen. Gleichzeitig sind in den Spalten 12 und 13 die früher gebuchten Beträge, soweit sie durch den Eingang gedeckt sind, erkennbar abzusetzen.

Für die Buchung der aus der Landeskasse zu erstattenden Auslagen wird, soweit im DR I verzeichnete Aufträge betroffen sind, auf die Anleitung 7 zum DR I verwiesen.

- 9. Spalte 14 ist zur Aufnahme aller Vermerke bestimmt, die zur Klarstellung zweckmäßig erscheinen oder angeordnet sind.
- 10. Die Geldspalten sind zum nächsten Abrechnungstag unter einer besonderen laufenden Nummer (Spalte 1) aufzurechnen. Die Schlusssummen sind doppelt zu unterstreichen. Innerhalb des Abrechnungsabschnitts sind die einzelnen Seiten bereits aufzurechnen, sobald auf ihnen weitere Eintragungen nicht mehr vorgenommen werden können.
- 11. Alle ausgezahlten Gelder, die an den Gerichtsvollzieher zurückgelangen, sind als Geldeingänge erneut in das Kassenbuch einzutragen.
- 12. Das Kassenbuch II ist am 31.3., 30.6., 30.9. und 31.12. jeden Jahres abzuschließen und die Schlusszusammenstellung dieses Vordrucks auszufüllen.

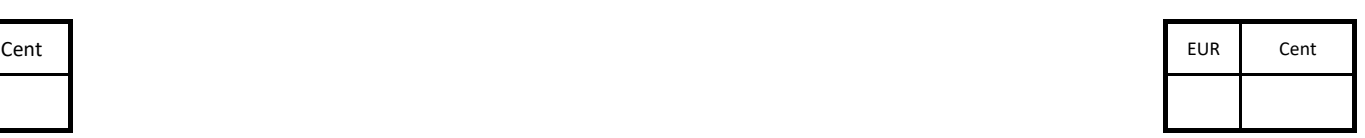

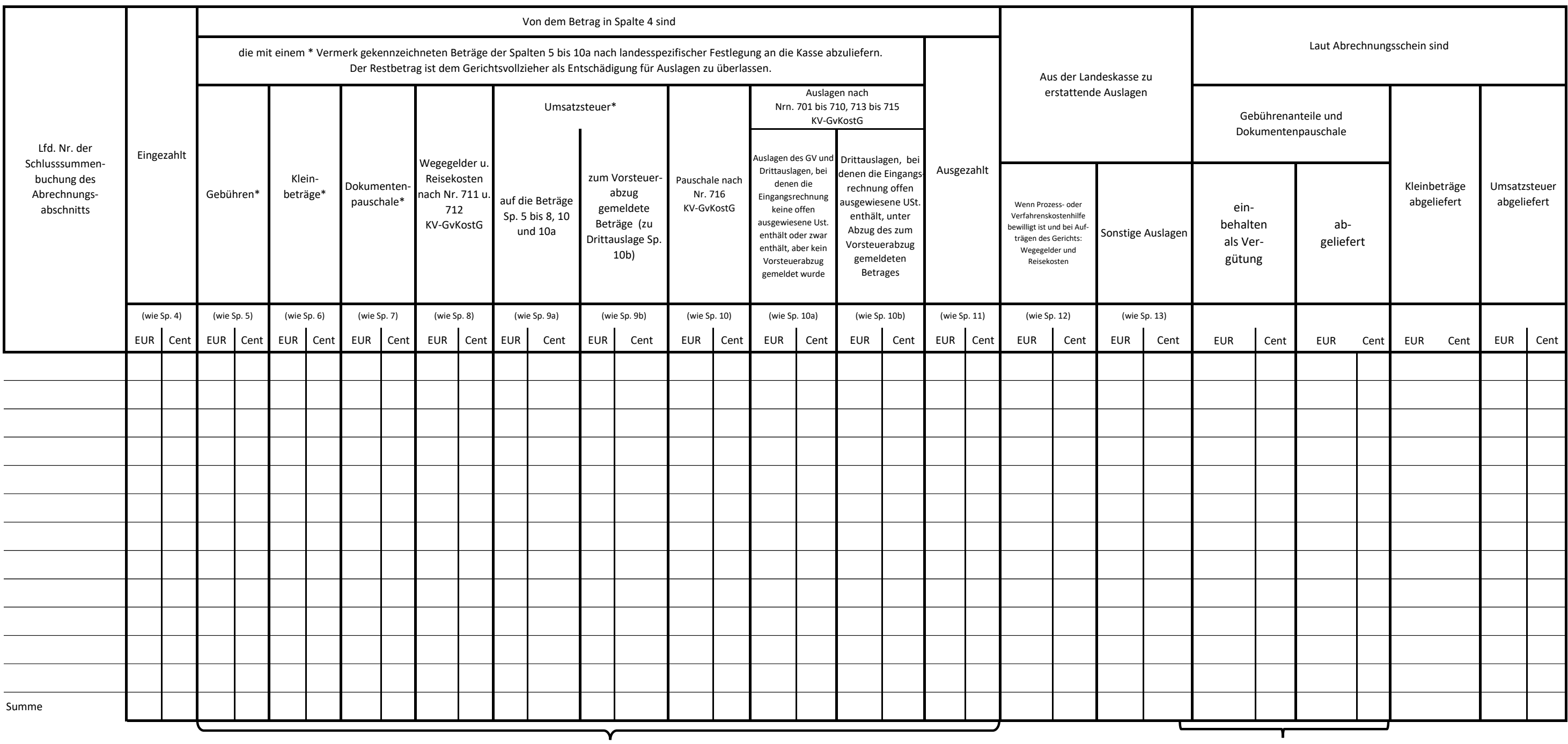

 $S$ chlusszusammenstellung  $\hspace{1.6cm}$  den $\hspace{1.6cm}$   $\hspace{1.6cm}$  den $\hspace{1.6cm}$   $\hspace{1.6cm}$  den $\hspace{1.6cm}$   $\hspace{1.6cm}$ GV 4 Kassenbuch II: Verwendete Einnahmen (§ 49 GVO)

> \_\_\_\_\_\_\_\_\_\_\_\_\_\_\_\_\_\_\_\_\_\_\_\_\_\_\_\_\_\_\_\_\_\_\_\_\_\_\_\_ (Unterschrift und Amtsbezeichnung

(wie Sp. 9a und (wie Sp. 6 9b "Um-

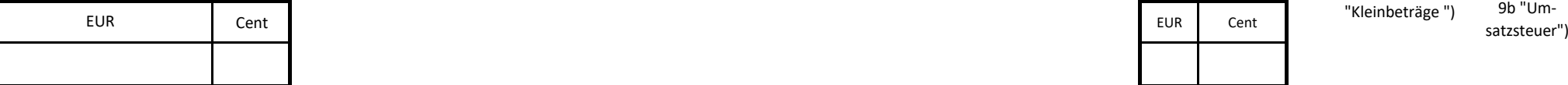

(wie Sp. "Eingezahlt")

(wie Sp. "Gebühren und Dokumentenpauschale")

"Kleinbeträge ")